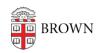

Knowledgebase > Business Systems > Pinnacle > Get Started with Pinnacle

## Get Started with Pinnacle

Stephanie Obodda - 2025-06-10 - Comments (0) - Pinnacle

Pinnacle is a system used by OIT to bill some departments. If you don't yet have access, you can <u>request access online</u>.

You can log in to Pinnacle at <a href="https://pinnacle.calero.com/brown/AUTH?client\_id=PINN\_BROWN">https://pinnacle.calero.com/brown/AUTH?client\_id=PINN\_BROWN</a> with your Brown username and password.

<sup>\*\*</sup>NOTE: Please use Google Chrome to access Pinnacle.